# Project Proposal – GSoC 2014

# Haskell UNO Language Binding LibreOffice - Document Foundation

Tharindu Lakmal Muthugama University ID - 100347U University of Moratuwa  $(3<sup>rd</sup>$  year undergraduate) Sri Lanka

## **Introduction**

UNO (Universal Network Objects) project was developed to implement a Component Model like architecture for the LibreOffice. The services offered by the LibreOffice core is accessible through the Binary UNO API and the UNO Remote Protocol as well.

The communication between components can be described using the UNO IDL (Interface Definition Language). Currently various language bindings for the UNO API is available. These Bridges are available for C++, Java, Python. This Project's objective is to build a similar bridge for the Haskell Programming Language.

## **C++ Binding**

Binary UNO

Binary UNO can be directly accessed through the C++ Language.

#### **Java Binding**

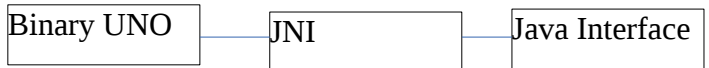

Java language Bridges with Binary UNO via JNI

#### **Python**

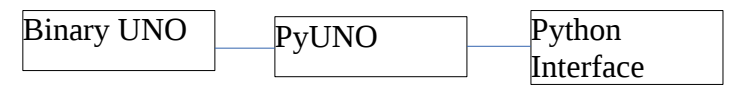

Python Language Bridges with the Binary UNO via the pyuno bridge

#### **URP Bridge**

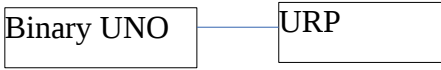

URP is available to bridge with any other implementation

## **Proposed implementation for the Haskell**

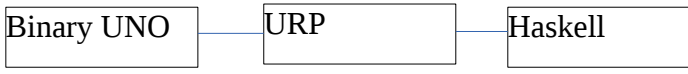

A purely Haskell implementation is proposed to handle the URP and invoke the services available.

## **Design Details of The Project**

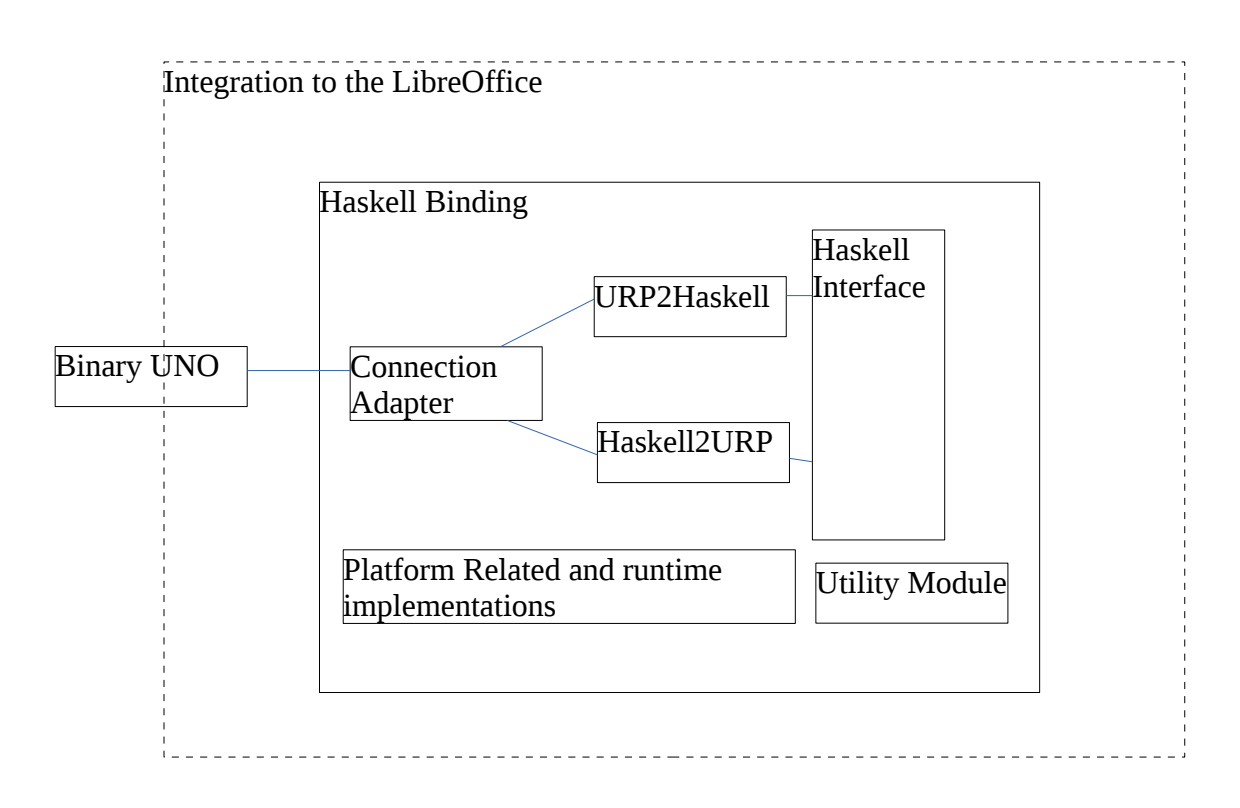

The Haskell binding communicates with BinaryUNO through a connection adapter. The Messages communicated via the connection adapter will be translated between Haskell Language via the modules URP2Haskell and Haskell2URP.

The Runtime implementation module will communicate with the other processes in the environment. The integration to the LibreOffice will also considered as a separate phase.

A utility Module is used to get services required in the implementation. Eg. Logging

The design, documentation and testing work will also be carried out parallel to the coding. The work break down for the project is defined below.

## **Tasks of The Project (Work Break Down)**

- 1. Familiar with the UNO Model thoroughly
	- Illustrate the Java UNO Bridge using UML
	- Illustrate the python UNO Bridge using UML
- 2. Familiar with the Haskell language thoroughly
	- Implement a basic communication protocol
- 3. Familiar with the UNO RPC Bridge using UML
	- Gather details about RPC Protocol
	- Gather details about UNO IDL
- 4. Write the Connectivity part from Haskell
	- Access the URP Port and get replies
	- Experiment with the URP with the specifications given
- 5. Implement the URP Adapter from Haskell to receive messages
	- Documentation about the implementation
	- Implement
	- Develop test cases and test
- 6. Implement the Haskell2URP Module
	- Documentation about the implementation
	- Implement
	- Develop test cases and test
- 7. Implement the URP2Haskell Module
	- Documentation about the implementation
	- Implement
	- Develop test cases and test
- 8. Integration of Adapter and URP2Haskell and Haskell2URP Module
	- Documentation about the implementation
	- Implement
	- Develop test cases and test
- 9. Implement the Platform related and Runtime implementation
	- Documentation about the implementation
	- Implement
	- Develop test cases and test
- 10. Integration and Refactoring
	- Documentation about the implementation
	- Integration
	- Refactoring
- 11. Integration Testing
	- Develop Test Cases
	- Testing
- 12. Documentation and Develop sample projects using the language binding
	- Documentation about the implementation
	- Develop Tutorials to code with Haskell Language Binding

Utility Module will be developed throughout the entire project period since it is added the required utility methods at the point of implementation.

## **Time line**

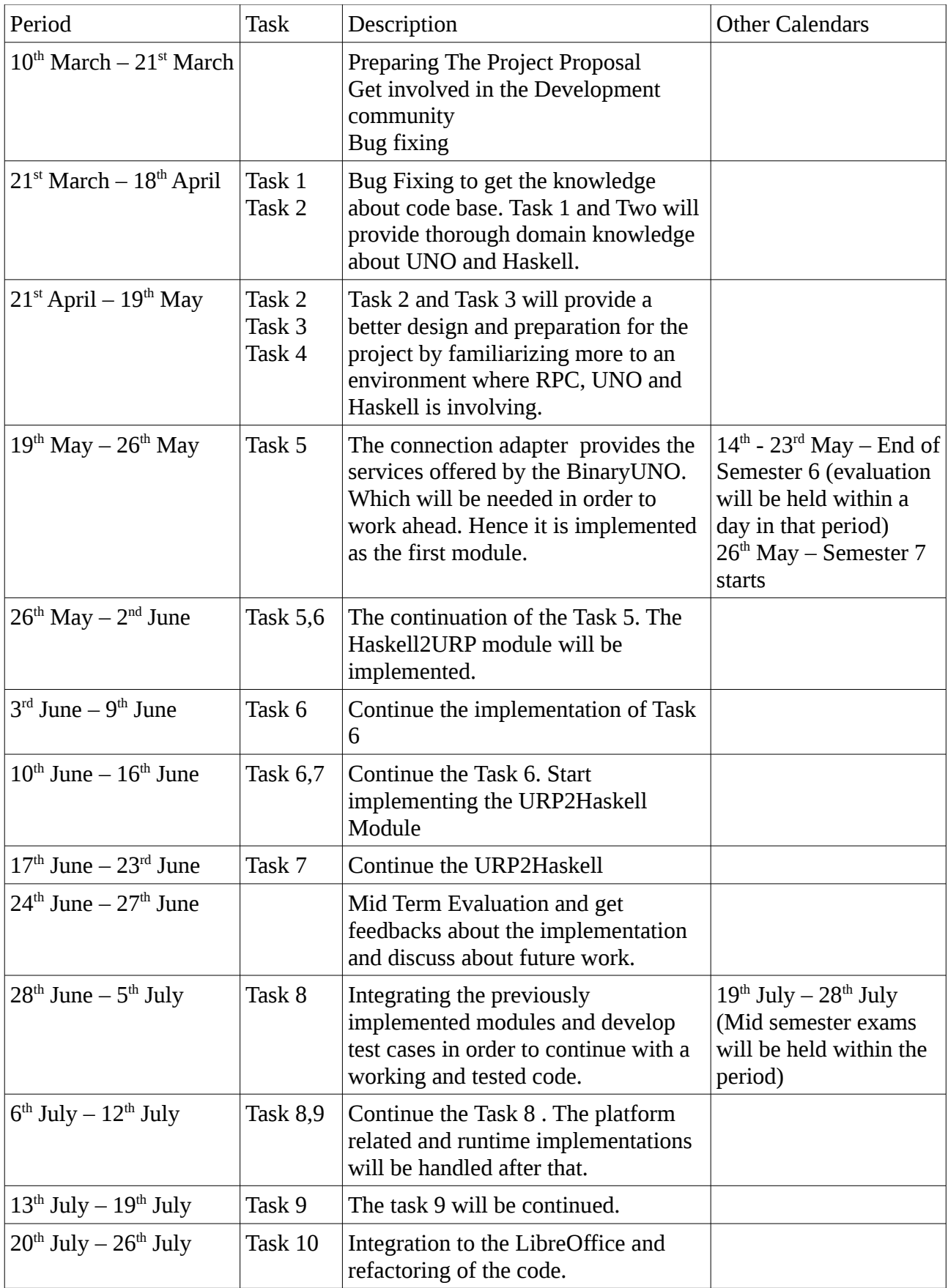

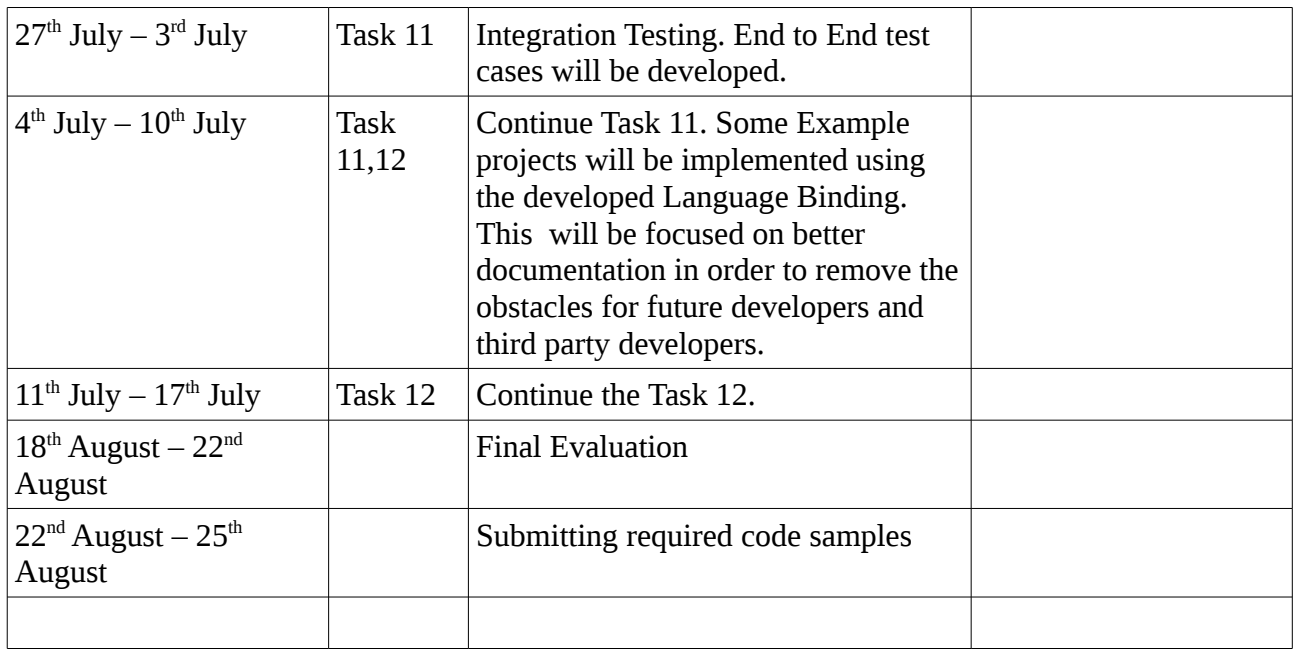

## **Alternative Approach**

Use Haskell Foreign Function Interface to invoke the services in BinaryUNO

![](_page_5_Figure_3.jpeg)

## S**ample code**

```
module Example1 where
import Foreign.C 
foreign import ccall "cot" hask_cot :: CDouble -> CDouble
```
Above hask\_cot method will be bounded to the cot method in Math.h C header file. Similarly the Haskell methods will be created to invoke a UNOHaskell Bridge similar to PyUNO.

## **About The Applicant**

Name : Tharindu Lakmal Muthugama Date of Birth : 3rd July 1990 University : University of Moratuwa Melange Handle Name : tmtlakmal IRC Nick name : tmtlakmal  $E$  – mail: [tmtlakmal@gmail.com](mailto:tmtlakmal@gmail.com) Linkedin : http://www.linkedin.com/pub/tharindu-lakmal-muthugama/56/441/804 Blog : http://tmtlakmal.wordpress.com/ GitHub : https://github.com/tmtlakmal

I have written engaged in coding for few years. My programming career started from the C Language. Then it was changed to Java. After several assignments in the

university I was able to develop a java application related to Google Maps. The experience I gained through the Tank Game Project with Java and the Database Project with CakePHP framework motivated me a lot into learn new technologies.

The quiz system project I built for Labnoir Pvt Ltd improved my confidence of learning new technologies. Though both MongoDB and the Dart Programming Language was new to me at that time I was able to manage and finish the project successfully.

I wrote blog posts regarding python macros in LibreOffice which I experienced while doing the EasyTute LibreOffice Project which is to get solutions from Wolfram Alpha Math Engine for the equations type in LibreOffice Writer. That became the first experience with UNO and Python Language. As I have worked with UNO API it made me easier to get the understanding about the Language Binding implementations for Java and Python.

Currently I'm fixing LibreOffice bugs , implementing several Haskell mini projects and exploring the source codes of URP, JniUNO and PyUNO in order to gain thorough knowledge for the success of this project.

## **References**

- 1. [https://wiki.openoffice.org/wiki/PyUNO\\_bridge](https://wiki.openoffice.org/wiki/PyUNO_bridge)
- 2.<https://wiki.documentfoundation.org/Development/Gsoc/Ideas>
- 3. [http://cgit.freedesktop.org/libreoffice/core/tree/bridges/source/jni\\_uno?](http://cgit.freedesktop.org/libreoffice/core/tree/bridges/source/jni_uno?id=fa97b8ac234c34618d8dca4329bc13e8454b47b4)
- [id=fa97b8ac234c34618d8dca4329bc13e8454b47b4](http://cgit.freedesktop.org/libreoffice/core/tree/bridges/source/jni_uno?id=fa97b8ac234c34618d8dca4329bc13e8454b47b4)
- 4. [http://cgit.freedesktop.org/libreoffice/core/tree/binaryurp?](http://cgit.freedesktop.org/libreoffice/core/tree/binaryurp?id=fa97b8ac234c34618d8dca4329bc13e8454b47b4)

[id=fa97b8ac234c34618d8dca4329bc13e8454b47b4](http://cgit.freedesktop.org/libreoffice/core/tree/binaryurp?id=fa97b8ac234c34618d8dca4329bc13e8454b47b4)

- 5.<http://www.openoffice.org/udk/common/man/typesystem.html>
- 6.<http://www.openoffice.org/udk/common/man/lifecycle.html>
- 7[.https://wiki.openoffice.org/wiki/Uno/Remote/Specifications/Uno\\_Remote\\_Protocol](https://wiki.openoffice.org/wiki/Uno/Remote/Specifications/Uno_Remote_Protocol)
- 8. [http://www.openoffice.org/udk/common/man/uno\\_the\\_idea.html](http://www.openoffice.org/udk/common/man/uno_the_idea.html)
- 9. [https://wiki.openoffice.org/wiki/Uno/Article/Understanding\\_Uno](https://wiki.openoffice.org/wiki/Uno/Article/Understanding_Uno)
- 10.<http://www.haskell.org/haskellwiki/Haskell>
- 11. [https://wiki.openoffice.org/wiki/PyUNO\\_samples](https://wiki.openoffice.org/wiki/PyUNO_samples)